# **Checking your account balances using E-data**

### How to log into eData

- Log into AccessPlus
- Select uBusiness tab on the far right
- Select eData under the Data Warehouse
- Select continue to acknowledge confidentiality statement

#### e-Data Business A/R Applications e-Data Confidentiality Statement cyBUY (Releaser) e-Data users have access to confidential, sensitive, and/or private information. Prior to **Deposits Online** accessing e-Data information, all e-Data users must read and accept the following: **Empl Reimbursement** e-Data users: Equip Inv - Dept Image - PO · Are obligated to keep e-Data and password information confidential and secure Have an obligation to report security breaches, loss of copies of e-Data and KFS unauthorized access to confidential, sensitive or private information P-Card - Coord. May only access, share, add or amend data required for university work-related SCF Auth - Coord purposes within their assigned duties Must exercise care in viewing/downloading e-Data information Student Employment Must not use e-Data information for personal use or monetary gain or illegal activities or Web Reg-VRFYR unauthorized purposes WebFM Must not use e-Data information for academic research purposes Will be appropriately disciplined for unacceptable use of e-Data, up to and including dismissal General e-Forms Approval e-Data User Confidentiality Agreement e-Reports By clicking Continue and accessing e-Data information, I agree to the requirements above, **Emergency** Plan and agree to comply with the Information Technology Security Policy, the Data Warehouse **Faculty Activity** e-Data Policy and all other applicable university policies (such as ISU Student Records Confidentiality Information) and federal/state privacy laws pertaining to student, medical Training - KFS and financial information. e-Data Please click on the Continue button to open the e-Data application in a new browser window. Your AccessPlus session is still active in this window. Please remember to logoff and close both browser windows when you are done. Continue

### How to log into eData

You will be prompted to enter your
 ISU Email
 Address and
 Password

| arch Administrati                                                                                                    | Authentication                                                                                                    | Required<br>du requires a username and password.                                                                                                    | ×                                                                                                    |
|----------------------------------------------------------------------------------------------------|----------------------------------------------------------------------------------------------------|----------------------------------------------------------------------------------------------------|----------------------------------------------------------------------------------------------------|
|                                                                                                    | User Name:                                                                                                    | rlgross@iastate.edu                                                                                                    |                                                                                                    |
|                                                                                                    | Password:                                                                                                    | *****                                                                                                    |                                                                                                    |
| IBM.                                                                                                    |                                                                                                    | Log In Cancel                                                                                                    |                                                                                                    |
| IBM® Cognos<br>Version 10.2.1                                                                                                    | s® software                                                                                                    |                                                                                                    |                                                                                                    |
| are trademarks or register<br>of IBM trademarks is ava-<br>trademarks or registered<br>accompanying the Progra<br>"Non_IBM_License", if ap | red trademarks of internation<br>lable on the Web at www.ibm<br>trademarks of Oracle and/or i<br>am. This license agreement m | IBM Corporation and other(s) 2005, 2013. IBM, the IB<br>al Business Machines Corp., registered in many jurisdi<br>corn/legal/copytrade.shtml. Java and all Java-based t<br>ts affiliates. This Program is licensed under the terms of<br>ay be either located in a Program directory folder or lit<br>red license agreement. Please read the agreement ca | ictions worldwide. A current list<br>trademarks and logos are<br>of the license agreement<br>brary identified as "License" or |

### **Financial Report Portal**

- This portal contains financial reports for all accounts
- To check your balance you will use this portal

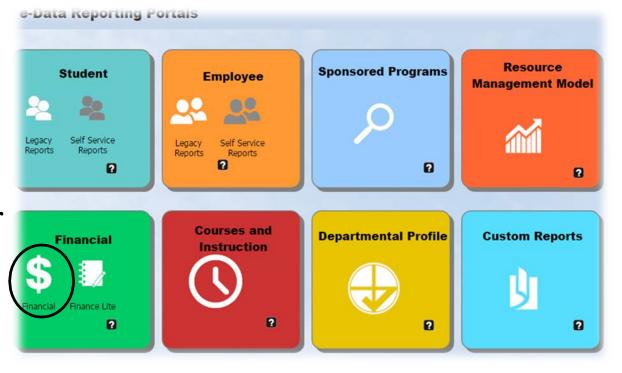

## **Financial Report Portal**

- You will only use three applications in this reporting portal
- Financial Summary
  - Non-Grant Accounts (7 Digits long)
- Sub Accounts
  - Non-Grant Accounts (13 Digits long)
- SPA Summary
  - Grants (4XX, Excluding 497\* or 490)

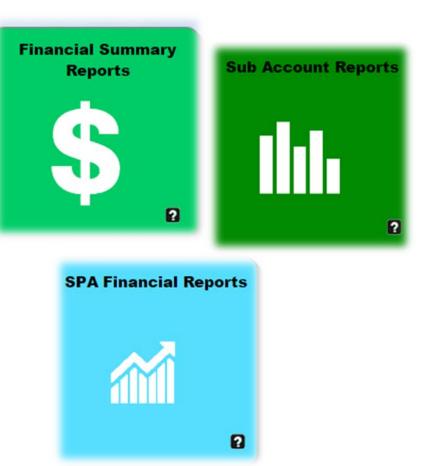

\*497 Account Balances can only be accessed by the department fiscal coordinator, due to additional training requirements

Financial Summary
 <u>Reports</u> are for any
 account that does not
 require a subaccount

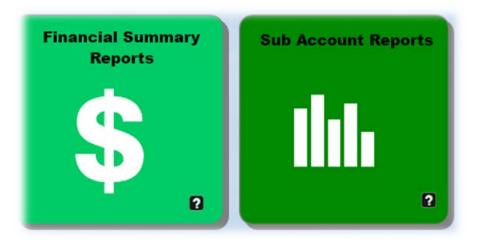

Sub Account Reports are used to find the balance in a subaccount

Financial Summary Account level Example: 701-02-08

Sub Account Report Sub Account Examples: 701-02-08-01-0000 701-02-08-02-0001 701-02-08-99-9999

- Starting with the Financial Summary report:
- After you click on
   "Financial Summary reports" you will be brought to this screen
- This is where you
   can enter your 7
   digit account
   number

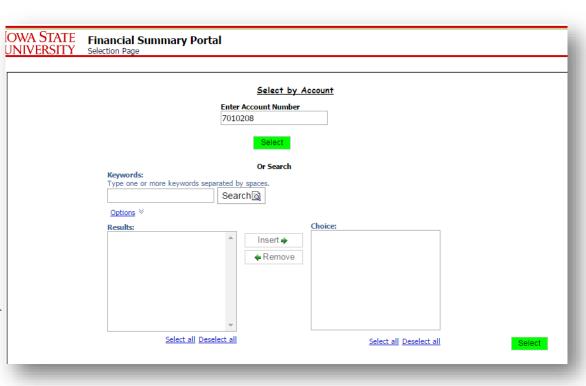

\*note if you attempt to enter a grant account (4XX, Excluding 497 or 490 it will not allow the account number

- Enter your 7
   digit account
   number in the
   box
- Hit Select
- This will populate a similar screen with a new option to "Run"

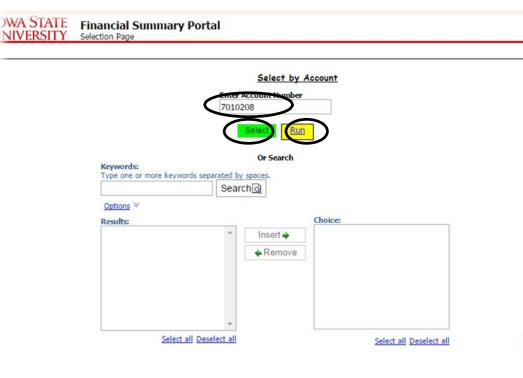

IOWA STATE UNIVERSITY

Select

Select Run

\*note if you attempt to enter a grant account (4XX, Excluding 497 or 490 it will not allow the account number

This will
 bring you to
 your financial
 report for the
 selected
 account

 You can find your free balance for each Month

| Object Summary by C                                                                                                    | Consolidation                                                                                                    |                                                                                                    | Sub                                                                                                    | Fund Group                                                                                                    |                                                                                                    |                                                                                     |                                                                                                  | Fund                                                                                                    | Group                                                                       |                                                                             |                                                                             |                                                                             |
|----------------------------------------------------------------------------------------------------|----------------------------------------------------------------------------------------------------|----------------------------------------------------------------------------------------------------|----------------------------------------------------------------------------------------------------|----------------------------------------------------------------------------------------------------|----------------------------------------------------------------------------------------------------|-------------------------------------------------------------------------------------|--------------------------------------------------------------------------------------------------|----------------------------------------------------------------------------------------------------|-----------------------------------------------------------------------------|-----------------------------------------------------------------------------|-----------------------------------------------------------------------------|-----------------------------------------------------------------------------|
| Object Summary by L                                                                                                    | evel                                                                                                    |                                                                                                    | All S                                                                                                    | Sub Fund Gro                                                                                                    | oups                                                                                                    |                                                                                     |                                                                                                  | All                                                                                                    | Fund Groups                                                                 | 5                                                                           |                                                                             | •                                                                           |
| Object Summary by C                                                                                                    | Object                                                                                                    |                                                                                                    | GEN                                                                                                    | UNIV OTH                                                                                                    | ER                                                                                                    |                                                                                     |                                                                                                  |                                                                                                    |                                                                             |                                                                             |                                                                             |                                                                             |
| Account List by RU                                                                                                    |                                                                                                    |                                                                                                    |                                                                                                    |                                                                                                    |                                                                                                    |                                                                                     |                                                                                                  |                                                                                                    |                                                                             |                                                                             |                                                                             |                                                                             |
| Account List by Sub F                                                                                                    |                                                                                                    |                                                                                                    |                                                                                                    |                                                                                                    |                                                                                                    |                                                                                     |                                                                                                  | -                                                                                                    |                                                                             |                                                                             |                                                                             |                                                                             |
| Account List by Depar<br>Account List by Role                                                                                                    | rtment                                                                                                    |                                                                                                    | Org                                                                                                    | Unit                                                                                                    |                                                                                                    |                                                                                     |                                                                                                  | Reso                                                                                                    | ource Unit                                                                  |                                                                             |                                                                             |                                                                             |
| Labor and Object Cor                                                                                                    | colidation Sun                                                                                                    |                                                                                                    | All C                                                                                                    | Org Units                                                                                                    |                                                                                                    |                                                                                     |                                                                                                  | ▼ All                                                                                                   | Resource Un                                                                 | nits                                                                        |                                                                             | •                                                                           |
| Multi Year Summary                                                                                                    | ISORICATION SUN                                                                                                    | inary                                                                                                    | Org                                                                                                    | Department                                                                                                    |                                                                                                    |                                                                                     |                                                                                                  | Acco                                                                                                    | ount                                                                        |                                                                             |                                                                             |                                                                             |
| Encumbrance Trackin                                                                                                    | a                                                                                                    |                                                                                                    | All C                                                                                                    | Org Departm                                                                                                    | nents                                                                                                    |                                                                                     |                                                                                                  | 701                                                                                                    | 0208 - MECI                                                                 | HANICAL EN                                                                  | NGR                                                                         | •                                                                           |
| Org Unit: 02 - CC                                                                                                    | LLEGE OF ENG                                                                                                    |                                                                                                    | Expiration [                                                                                                    |                                                                                                    | 5                                                                                                    |                                                                                     | cumbrance De<br>Encumbrance                                                                      |                                                                                                    |                                                                             |                                                                             |                                                                             |                                                                             |
| Org Unit: 02 - CC                                                                                                    | OLLEGE OF ENG<br>IECHANICAL EN                                                                                                    | GINEERING                                                                                                    | Expiration I<br>Closed Indic                                                                                                    | Date:<br>ator: N                                                                                                    |                                                                                                    | Pre                                                                                 | e-Encumbranc                                                                                     | e Detail                                                                                                | MAD 2017                                                                    | APD 2017                                                                    | MAY 2017                                                                    | 1UNE 2017                                                                   |
| Org Unit: 02 - CC<br>g Department: 345 - M                                                                                                    | DLLEGE OF ENG<br>IECHANICAL EN                                                                                                    | IGINEERING<br>AUG. 2016                                                                                                  | Expiration I<br>Closed Indic<br>SEPT. 2016                                                                                                    | Date:<br>ator: N<br>OCT. 2016                                                                                       | NOV. 2016                                                                                                    | Pre                                                                                 | JAN. 2017                                                                                        | FEB. 2017                                                                                               |                                                                             |                                                                             |                                                                             | JUNE 2017                                                                   |
| Org Unit: 02 - CC<br>g Department: 345 - M<br>alance Forward                                                                                                    | ULLEGE OF ENG<br>IECHANICAL EN<br>JULY 2016<br>0.00                                                                                                    | GINEERING<br>AUG. 2016<br>639,750.37                                                                                     | Expiration I<br>Closed Indic<br>SEPT. 2016<br>473,858.31                                                                                           | Date:<br>ator: N<br>OCT. 2016<br>439,344.03                                                                         | <b>NOV. 2016</b><br>99,004.64                                                                                | Pre<br>DEC. 2016<br>81,095.17                                                       | JAN. 2017<br>81,095.17                                                                           | FEB. 2017<br>81,095.17                                                                                  | 81,095.17                                                                   | 81,095.17                                                                   | 81,095.17                                                                   | 81,095.17                                                                   |
| Org Unit: 02 - CC<br>g Department: 345 - M<br>alance Forward<br>Receipts                                                                                                    | JULY 2016                                                                                                    | AUG. 2016<br>639,750.37<br>0.00                                                                                          | Expiration I<br>Closed Indic<br>SEPT. 2016<br>473,858.31<br>0.00                                                                                   | Date:<br>ator: N<br>OCT. 2016<br>439,344.03<br>0.00                                                                 | NOV. 2016<br>99,004.64<br>0.00                                                                               | DEC. 2016<br>81,095.17<br>0.00                                                      | JAN. 2017<br>81,095.17<br>0.00                                                                   | FEB. 2017<br>81,095.17<br>0.00                                                                          | 81,095.17<br>0.00                                                           | 81,095.17<br>0.00                                                           | 81,095.17<br>0.00                                                           | 81,095.17<br>0.00                                                           |
| Org Unit: 02 - CC<br>g Department: 345 - M<br>alance Forward<br>Receipts<br>Transfers In                                                                                                    | ULLEGE OF ENC<br>IECHANICAL EN<br>JULY 2016<br>0.00<br>0.00<br>672,741.32                                                                                                    | AUG. 2016<br>639,750.37<br>0.00<br>12,159.76                                                                             | Expiration I<br>Closed Indic<br>SEPT. 2016<br>473,858.31<br>0.00<br>198,087.33                                                                     | Date:<br>ator: N<br>OCT. 2016<br>439,344.03<br>0.00<br>593,280.02                                                   | <b>NOV. 2016</b><br>99,004.64                                                                                | Pre<br>PEC. 2016<br>81,095.17<br>0.00<br>0.00                                       | JAN. 2017<br>81,095.17                                                                           | FEB. 2017<br>81,095.17<br>0.00<br>0.00                                                                  | 81,095.17                                                                   | 81,095.17<br>0.00<br>0.00                                                   | 81,095.17                                                                   | 81,095.17                                                                   |
| Org Unit: 02 - CC<br>g Department: 345 - M<br>alance Forward<br>Receipts<br>Transfers In<br>Revenue Total                                                                                   | ULLEGE OF ENC<br>IECHANICAL EN<br>JULY 2016<br>0.00<br>0.00<br>672,741.32<br>672,741.32                                                                                                    | AUG. 2016<br>639,750.37<br>0.00<br>12,159.76<br>12,159.76                                                                | Expiration I<br>Closed Indic<br>5EPT. 2016<br>473,858.31<br>0.00<br>198,087.33<br>198,087.33                                                       | Oct. 2016<br>439,344.03<br>0.00<br>593,280.02<br>593,280.02                                                         | NOV. 2016<br>99,004.64<br>0.00<br>43.57<br>43.57                                                             | Pre<br>Pre<br>Pre<br>81,095.17<br>0.00<br>0.00<br>0.00                              | JAN. 2017           81,095.17           0.00           0.00           0.00                       | FEB. 2017<br>81,095.17<br>0.00<br>0.00<br>0.00                                                          | 81,095.17<br>0.00<br>0.00<br>0.00                                           | 81,095.17<br>0.00<br>0.00<br>0.00                                           | 81,095.17<br>0.00<br>0.00<br>0.00                                           | 81,095.17<br>0.00<br>0.00<br>0.00                                           |
| Org Unit: 02 - CC<br>g Department: 345 - M<br>alance Forward<br>Receipts<br>Transfers In                                                                                                    | ULLEGE OF ENC<br>IECHANICAL EN<br>JULY 2016<br>0.00<br>0.00<br>672,741.32                                                                                                    | AUG. 2016<br>639,750.37<br>0.00<br>12,159.76                                                                             | Expiration I<br>Closed Indic<br>473,858.31<br>0.00<br>198,087.33<br>198,087.33<br>34,662.38                                                        | Oct. 2016<br>439,344.03<br>0.00<br>593,280.02<br>593,280.02<br>(64,583.77)                                          | NOV. 2016<br>99,004.64<br>0.00<br>43.57                                                                      | Pre<br>PEC. 2016<br>81,095.17<br>0.00<br>0.00                                       | JAN. 2017<br>81,095.17<br>0.00<br>0.00                                                           | FEB. 2017<br>81,095.17<br>0.00<br>0.00                                                                  | 81,095.17<br>0.00<br>0.00                                                   | 81,095.17<br>0.00<br>0.00                                                   | 81,095.17<br>0.00<br>0.00                                                   | 81,095.17<br>0.00<br>0.00                                                   |
| Org Unit: 02 - 00<br>g Department: 345 - M<br>alance Forward<br>Receipts<br>Transfers In<br>Revenue Total<br>Expenditures<br>Transfers Out                                                  | JULEGE OF ENC<br>IECHANICAL EN<br>0.00<br>0.00<br>672,741.32<br>672,741.32<br>32,990.95<br>0.00                                                                                                    | AUG. 2016<br>639,750.37<br>0.00<br>12,159.76<br>12,159.76<br>178,051.82<br>0.00                                          | Expiration I<br>Closed Indic<br>473,858.31<br>0.00<br>198,087.33<br>198,087.33<br>34,662.38<br>197,939.23                                          | Oct. 2016<br>439,344.03<br>0.00<br>593,280.02<br>593,280.02<br>(64,583.77)<br>998,203.18                            | NOV. 2016<br>99,004.64<br>0.00<br>43.57<br>43.57<br>17,953.04<br>0.00                                        | Pre<br>Pre<br>Pre<br>81,095.17<br>0.00<br>0.00<br>0.00<br>0.00<br>0.00              | JAN. 2017<br>81,095.17<br>0.00<br>0.00<br>0.00<br>0.00                                           | FEB. 2017<br>81,095.17<br>0.00<br>0.00<br>0.00<br>0.00                                                  | 81,095.17<br>0.00<br>0.00<br>0.00<br>0.00                                   | 81,095.17<br>0.00<br>0.00<br>0.00<br>0.00                                   | 81,095.17<br>0.00<br>0.00<br>0.00<br>0.00                                   | 81,095.17<br>0.00<br>0.00<br>0.00<br>0.00                                   |
| Org Unit: 02 - 00<br>g Department: 345 - M<br>alance Forward<br>Receipts<br>Transfers In<br>Revenue Total<br>Expenditures<br>Transfers Out<br>Expenses Total                                | JULEGE OF ENC<br>IECHANICAL EN<br>0.00<br>0.00<br>672,741.32<br>672,741.32<br>32,990.95<br>0.00                                                                                                    | AUG. 2016<br>639,750.37<br>0.00<br>12,159.76<br>12,159.76<br>178,051.82                                                  | Expiration I<br>Closed Indic<br>473,858.31<br>0.00<br>198,087.33<br>198,087.33<br>34,662.38                                                        | Oct. 2016<br>439,344.03<br>0.00<br>593,280.02<br>593,280.02<br>(64,583.77)                                          | NOV. 2016<br>99,004.64<br>0.00<br>43.57<br>43.57<br>17,953.04                                                | Pre<br>PDEC. 2016<br>81,095.17<br>0.00<br>0.00<br>0.00<br>0.00<br>0.00              | JAN. 2017<br>81,095.17<br>0.00<br>0.00<br>0.00<br>0.00<br>0.00                                   | FEB. 2017<br>81,095.17<br>0.00<br>0.00<br>0.00<br>0.00<br>0.00                                          | 81,095.17<br>0.00<br>0.00<br>0.00<br>0.00<br>0.00                           | 81,095.17<br>0.00<br>0.00<br>0.00<br>0.00<br>0.00                           | 81,095.17<br>0.00<br>0.00<br>0.00<br>0.00<br>0.00                           | 81,095.17<br>0.00<br>0.00<br>0.00<br>0.00<br>0.00                           |
| Org Unit: 02 - 00<br>g Department: 345 - M<br>alance Forward<br>Receipts<br>Transfers In<br>Revenue Total<br>Expenditures<br>Transfers Out<br>Expenses Total                                | JULEGE OF ENCHECHANICAL EN           JULY 2016           0.00           0.00           672,741.32           672,741.32           32,990.95           0.00           32,990.95           639,750.37 | AUG. 2016<br>639,750.37<br>0.00<br>12,159.76<br>12,159.76<br>178,051.82<br>0.00<br>178,051.82                            | Expiration of Closed India<br>SEPT. 2016<br>473,858.31<br>0.00<br>198,087.33<br>198,087.33<br>34,662.38<br>197,939.23<br>232,601.61                | Oct. 2016<br>439,344.03<br>0.00<br>593,280.02<br>(64,583.77)<br>998,203.18<br>933,619.41                            | NOV. 2016<br>99,004.64<br>0.00<br>43.57<br>43.57<br>17,953.04<br>0.00<br>17,953.04                           | Pre<br>Pre<br>81,095.17<br>0.00<br>0.00<br>0.00<br>0.00<br>0.00<br>0.00<br>0.00     | JAN. 2017<br>81,095.17<br>0.00<br>0.00<br>0.00<br>0.00<br>0.00<br>0.00<br>0.00                   | FEB. 2017<br>81,095.17<br>0.00<br>0.00<br>0.00<br>0.00<br>0.00<br>0.00<br>0.00                          | 81,095.17<br>0.00<br>0.00<br>0.00<br>0.00<br>0.00<br>0.00                   | 81,095.17<br>0.00<br>0.00<br>0.00<br>0.00<br>0.00<br>0.00                   | 81,095.17<br>0.00<br>0.00<br>0.00<br>0.00<br>0.00<br>0.00                   | 81,095.17<br>0.00<br>0.00<br>0.00<br>0.00<br>0.00<br>0.00                   |
| Org Unit: 02 - 00<br>g Department: 345 - M<br>balance Forward<br>Receipts<br>Transfers In<br>Revenue Total<br>Expenditures<br>Transfers Out<br>Expenses Total<br>ash Balance<br>Encumbrance | JULEGE OF ENCHECHANICAL EN           JULY 2016           0.00           0.00           672,741.32           672,741.32           32,990.95           0.00           32,990.95           639,750.37 | AUG. 2016<br>639,750.37<br>0.00<br>12,159.76<br>12,159.76<br>178,051.82<br>0.00<br>178,051.82<br>473,858.31              | Expiration I<br>Closed India<br>473,858.31<br>0.00<br>198,087.33<br>198,087.33<br>34,662.38<br>197,939.23<br>232,601.61<br>439,344.03              | Oct. 2016<br>439,344.03<br>0.00<br>593,280.02<br>593,280.02<br>(64,583.77)<br>998,203.18<br>933,619.41<br>99,004.64 | NOV. 2016<br>99,004.64<br>0.00<br>43.57<br>43.57<br>17,953.04<br>0.00<br>17,953.04<br>81,095.17              | Pre<br>81,095.17<br>0.00<br>0.00<br>0.00<br>0.00<br>0.00<br>81,095.17               | 3AN. 2017<br>81,095.17<br>0.00<br>0.00<br>0.00<br>0.00<br>0.00<br>0.00<br>81,095.17              | FEB. 2017<br>81,095.17<br>0.00<br>0.00<br>0.00<br>0.00<br>0.00<br>0.00<br>81,095.17                     | 81,095.17<br>0.00<br>0.00<br>0.00<br>0.00<br>0.00<br>81,095.17              | 81,095.17<br>0.00<br>0.00<br>0.00<br>0.00<br>0.00<br>81,095.17              | 81,095.17<br>0.00<br>0.00<br>0.00<br>0.00<br>0.00<br>81,095.17              | 81,095.17<br>0.00<br>0.00<br>0.00<br>0.00<br>0.00<br>0.00<br>81,095.17      |
| rg Department: 345 - M<br>Balance Forward<br>Receipts<br>Transfers In<br>Revenue Total<br>Expenditures<br>Transfers Out<br>Expenses Total<br>Cash Balance                                   | ULLEGE OF ENC<br>IECHANICAL EN<br>JULY 2016<br>0.00<br>0.00<br>672,741.32<br>672,741.32<br>32,990.95<br>0.00<br>32,990.95<br>639,750.37<br>170,369.53                                              | AUG. 2016<br>639,750.37<br>0.00<br>12,159.76<br>12,159.76<br>178,051.82<br>0.00<br>178,051.82<br>473,858.31<br>25,672.37 | Expiration I<br>Closed India<br>473,858.31<br>0.00<br>198,087.33<br>198,087.33<br>34,662.38<br>197,939.23<br>232,601.61<br>439,344.03<br>23,415.37 | Oct. 2016<br>439,344.03<br>0.00<br>593,280.02<br>(64,583.77)<br>998,203.18<br>933,619.41<br>99,004.64<br>31,890.01  | NOV. 2016<br>99,004.64<br>0.00<br>43.57<br>43.57<br>17,953.04<br>0.00<br>17,953.04<br>81,095.17<br>21,354.37 | Pres<br>81,095.17<br>0.00<br>0.00<br>0.00<br>0.00<br>0.00<br>81,095.17<br>21,354.37 | 3AN. 2017<br>81,095.17<br>0.00<br>0.00<br>0.00<br>0.00<br>0.00<br>0.00<br>81,095.17<br>21,354.37 | <b>FEB. 2017</b><br>81,095.17<br>0.00<br>0.00<br>0.00<br>0.00<br>0.00<br>0.00<br>81,095.17<br>21,354.37 | 81,095.17<br>0.00<br>0.00<br>0.00<br>0.00<br>0.00<br>81,095.17<br>21,354.37 | 81,095.17<br>0.00<br>0.00<br>0.00<br>0.00<br>0.00<br>81,095.17<br>21,354.37 | 81,095.17<br>0.00<br>0.00<br>0.00<br>0.00<br>0.00<br>81,095.17<br>21,354.37 | 81,095.17<br>0.00<br>0.00<br>0.00<br>0.00<br>0.00<br>81,095.17<br>21,354.37 |

 You can Also look into Transaction Details

Encumbrance
 detail is also
 available

| Object Summary by C                                                                                                    | Consolidation                                                                                                    |                                                                                                    | Sub                                                                                                    | Fund Group                                                                                                    |                                                                                                    |                                                                                                  |                                                                                                    | Fund                                                                                     | d Group                                                                     |                                                                             |                                                                             |                                                                             |
|----------------------------------------------------------------------------------------------------|----------------------------------------------------------------------------------------------------|----------------------------------------------------------------------------------------------------|----------------------------------------------------------------------------------------------------|----------------------------------------------------------------------------------------------------|----------------------------------------------------------------------------------------------------|--------------------------------------------------------------------------------------------------|----------------------------------------------------------------------------------------------------|------------------------------------------------------------------------------------------|-----------------------------------------------------------------------------|-----------------------------------------------------------------------------|-----------------------------------------------------------------------------|-----------------------------------------------------------------------------|
| Object Summary by L                                                                                                    |                                                                                                    |                                                                                                    |                                                                                                    | Sub Fund Gro                                                                                                    | DUDS                                                                                                    |                                                                                                  |                                                                                                    |                                                                                          | Fund Groups                                                                 |                                                                             |                                                                             | •                                                                           |
| Object Summary by C                                                                                                    |                                                                                                    |                                                                                                    |                                                                                                    | UNIV OTH                                                                                                    |                                                                                                    |                                                                                                  |                                                                                                    |                                                                                          | r and or oups                                                               | ,                                                                           |                                                                             |                                                                             |
| Account List by RU                                                                                                    |                                                                                                    |                                                                                                    |                                                                                                    |                                                                                                    |                                                                                                    |                                                                                                  |                                                                                                    |                                                                                          |                                                                             |                                                                             |                                                                             |                                                                             |
| Account List by Sub F                                                                                                    | und Group                                                                                                    |                                                                                                    |                                                                                                    |                                                                                                    |                                                                                                    |                                                                                                  |                                                                                                    | -                                                                                        |                                                                             |                                                                             |                                                                             |                                                                             |
| Account List by Depar                                                                                                    | rtment                                                                                                    |                                                                                                    | Org                                                                                                    | Unit                                                                                                    |                                                                                                    |                                                                                                  |                                                                                                    | Reso                                                                                     | ource Unit                                                                  |                                                                             |                                                                             |                                                                             |
| Account List by Role                                                                                                    |                                                                                                    |                                                                                                    |                                                                                                    | Org Units                                                                                                    |                                                                                                    |                                                                                                  |                                                                                                    | ▼ All                                                                                    | Resource Un                                                                 | nits                                                                        |                                                                             | •                                                                           |
| <ul> <li>Labor and Object Cor</li> <li>Multi Year Summary</li> </ul>                                                                                                    | nsolidation Sum                                                                                                    | nmary                                                                                                    |                                                                                                    | Department                                                                                                    |                                                                                                    |                                                                                                  |                                                                                                    | Acco                                                                                     | ount                                                                        |                                                                             |                                                                             |                                                                             |
| Encumbrance Trackin                                                                                                    |                                                                                                    |                                                                                                    |                                                                                                    | Org Departm                                                                                                    |                                                                                                    |                                                                                                  |                                                                                                    |                                                                                          | 0208 - MEC                                                                  | HANICAL EN                                                                  | NGR                                                                         | •                                                                           |
|                                                                                                    | .9                                                                                                    |                                                                                                    |                                                                                                    | 5 1                                                                                                    |                                                                                                    |                                                                                                  |                                                                                                    |                                                                                          |                                                                             |                                                                             |                                                                             |                                                                             |
| 2017 ▼ Fiscal<br>Account: <i>70102</i>                                                                                                    |                                                                                                    | nth Periodic<br>t Overview                                                                                               | • PILN                                                                                                    | ame: 002 - RI                                                                                                    | I-ENGINEERIN                                                                                                 |                                                                                                  | ansaction Det                                                                                           |                                                                                          | Run                                                                         | Excel PD                                                                    |                                                                             |                                                                             |
| Account Name: MECHA                                                                                                    |                                                                                                    | L OVELVIEW                                                                                                    |                                                                                                    | Date: 7/1/198                                                                                                    |                                                                                                    |                                                                                                  | cumbrance D                                                                                             | _ ,                                                                                      |                                                                             |                                                                             |                                                                             |                                                                             |
|                                                                                                    |                                                                                                    |                                                                                                    |                                                                                                    |                                                                                                    |                                                                                                    |                                                                                                  |                                                                                                    |                                                                                          |                                                                             |                                                                             |                                                                             |                                                                             |
|                                                                                                    |                                                                                                    | TNEEDING                                                                                                    |                                                                                                    |                                                                                                    | 5                                                                                                    |                                                                                                  | combrance b                                                                                             | a untril                                                                                 |                                                                             |                                                                             |                                                                             |                                                                             |
| Org Unit: 02 - 00                                                                                                    | OLLEGE OF ENG                                                                                                    |                                                                                                    | Expiration I                                                                                                    | Date:                                                                                                    | 5                                                                                                    | PR                                                                                               | - Encombrant                                                                                            | e Detail                                                                                 |                                                                             |                                                                             |                                                                             |                                                                             |
|                                                                                                    | OLLEGE OF ENG                                                                                                    |                                                                                                    |                                                                                                    | Date:                                                                                                    | -                                                                                                    | PR                                                                                               | - Cheambrank                                                                                            | e Detail                                                                                 |                                                                             |                                                                             |                                                                             |                                                                             |
| Org Unit: 02 - 00                                                                                                    | OLLEGE OF ENG                                                                                                    |                                                                                                    | Expiration I                                                                                                    | Date:                                                                                                    | -                                                                                                    | PIR                                                                                              | - Encambranc                                                                                            | e Detail                                                                                 |                                                                             |                                                                             |                                                                             |                                                                             |
| Org Unit: 02 - 00                                                                                                    | OLLEGE OF ENG                                                                                                    | GINEERING                                                                                                    | Expiration I                                                                                                    | Date:<br>ator: N                                                                                                   |                                                                                                    | Pre                                                                                              | Encombrank                                                                                              | e Detail                                                                                 | MAR. 2017                                                                   | APR. 2017                                                                   | MAY 2017                                                                    | JUNE 2017                                                                   |
| Org Unit: 02 - 00<br>Org Department: 345 - N                                                                                                    | OLLEGE OF ENG<br>MECHANICAL EN                                                                                                    | GINEERING                                                                                                    | Expiration I<br>Closed Indic                                                                                                    | Date:<br>ator: N                                                                                                   |                                                                                                    | Pre                                                                                              | Encombrank                                                                                              | e Detail                                                                                 | MAR. 2017<br>81,095.17                                                      | <b>APR. 2017</b><br>81,095.17                                               | MAY 2017<br>81,095.17                                                       | JUNE 2017<br>81,095,17                                                      |
| Org Unit: 02 - 00<br>Org Department: 345 - N                                                                                                    | DILEGE OF ENG<br>MECHANICAL EN                                                                                                    | AUG. 2016                                                                                                    | Expiration I<br>Closed Indic<br>SEPT. 2016                                                                                                    | Date:<br>ator: N<br>OCT. 2016                                                                                      | NOV. 2016                                                                                                    | DEC. 2016                                                                                        | JAN. 2017                                                                                               | FEB. 2017                                                                                |                                                                             |                                                                             |                                                                             |                                                                             |
| Org Unit: 02 - 00<br>Org Department: 345 - N<br>Balance Forward                                                                                                    | JULY 2016<br>0.00<br>0.00                                                                                                    | GINEERING<br>AUG. 2016<br>639,750.37                                                                                     | Expiration I<br>Closed India<br>SEPT. 2016<br>473,858.31                                                                                           | Date:<br>cator: N<br>OCT. 2016<br>439,344.03                                                                       | <b>NOV. 2016</b><br>99,004.64                                                                                | DEC. 2016<br>81,095.17                                                                           | JAN. 2017<br>81,095.17                                                                                  | E Detail<br>FEB. 2017<br>81,095.17                                                       | 81,095.17                                                                   | 81,095.17                                                                   | 81,095.17                                                                   | 81,095.17                                                                   |
| Org Unit: 02 - CC<br>org Department: 345 - N<br>Balance Forward<br>Receipts                                                                                                    | JULY 2016<br>0.00<br>672,741.32                                                                                                    | AUG. 2016<br>639,750.37<br>0.00                                                                                          | Expiration I<br>Closed India<br>SEPT. 2016<br>473,858.31<br>0.00                                                                                   | Date:<br>ator: N<br>OCT. 2016<br>439,344.03<br>0.00                                                                | <b>NOV. 2016</b><br>99,004.64<br>0.00                                                                        | DEC. 2016<br>81,095.17<br>0.00                                                                   | <b>JAN. 2017</b><br>81,095.17<br>0.00                                                                   | FEB. 2017<br>81,095.17<br>0.00                                                           | 81,095.17<br>0.00                                                           | 81,095.17<br>0.00                                                           | 81,095.17<br>0.00                                                           | 81,095.17<br>0.00                                                           |
| Org Unit: 02 - 00<br>rg Department: 345 - N<br>Balance Forward<br>Receipts<br>Transfers In                                                                                                    | JULY 2016<br>0.00<br>672,741.32                                                                                                    | AUG. 2016<br>639,750.37<br>0.00<br>12,159.76                                                                             | Expiration I<br>Closed India<br>SEPT. 2016<br>473,858.31<br>0.00<br>198,087.33                                                                     | Date:<br>ator: N<br>OCT. 2016<br>439,344.03<br>0.00<br>593,280.02                                                  | <b>NOV. 2016</b><br>99,004.64<br>0.00<br>43.57                                                               | DEC. 2016<br>81,095.17<br>0.00<br>0.00                                                           | JAN. 2017<br>81,095.17<br>0.00<br>0.00                                                                  | FEB. 2017<br>81,095.17<br>0.00<br>0.00                                                   | 81,095.17<br>0.00<br>0.00                                                   | 81,095.17<br>0.00<br>0.00                                                   | 81,095.17<br>0.00<br>0.00                                                   | 81,095.17<br>0.00<br>0.00                                                   |
| Org Unit: 02 - 00<br>rg Department: 345 - N<br>Balance Forward<br>Receipts<br>Transfers In<br>Revenue Total                                                                                   | JULEGE OF ENG<br>MECHANICAL EN<br>JULY 2016<br>0.00<br>0.00<br>672,741.32<br>672,741.32                                                              | AUG. 2016<br>639,750.37<br>0.00<br>12,159.76<br>12,159.76                                                                | Expiration I<br>Closed Indic<br>SEPT. 2016<br>473,858.31<br>0.00<br>198,087.33<br>198,087.33                                                       | Oct. 2016<br>439,344.03<br>0.00<br>593,280.02<br>593,280.02                                                        | NOV. 2016<br>99,004.64<br>0.00<br>43.57<br>43.57                                                             | DEC. 2016<br>81,095.17<br>0.00<br>0.00<br>0.00                                                   | <b>JAN. 2017</b><br>81,095.17<br>0.00<br>0.00<br>0.00                                                   | FEB. 2017<br>81,095.17<br>0.00<br>0.00<br>0.00                                           | 81,095.17<br>0.00<br>0.00<br>0.00                                           | 81,095.17<br>0.00<br>0.00<br>0.00                                           | 81,095.17<br>0.00<br>0.00<br>0.00                                           | 81,095.17<br>0.00<br>0.00<br>0.00                                           |
| Org Unit: 02 - 00<br>rg Department: 345 - N<br>Balance Forward<br>Receipts<br>Transfers In<br>Revenue Total<br>Expenditures                                                                   | JULEGE OF ENG<br>MECHANICAL EN<br>0.00<br>0.00<br>672,741.32<br>672,741.32<br>32,990.95                                                              | AUG. 2016<br>639,750,37<br>0.00<br>12,159,76<br>12,159,76<br>178,051,82                                                  | Expiration I<br>Closed India<br>973,858.31<br>0.00<br>198,087.33<br>198,087.33<br>34,662.38                                                        | Oct. 2016<br>439,344.03<br>0.00<br>593,280.02<br>593,280.02<br>(64,583.77)                                         | NOV. 2016<br>99,004.64<br>0.00<br>43.57<br>43.57<br>17,953.04                                                | DEC. 2016<br>81,095.17<br>0.00<br>0.00<br>0.00<br>0.00                                           | JAN. 2017<br>81,095.17<br>0.00<br>0.00<br>0.00<br>0.00                                                  | FEB. 2017<br>81,095.17<br>0.00<br>0.00<br>0.00<br>0.00                                   | 81,095.17<br>0.00<br>0.00<br>0.00<br>0.00                                   | 81,095.17<br>0.00<br>0.00<br>0.00<br>0.00                                   | 81,095.17<br>0.00<br>0.00<br>0.00<br>0.00                                   | 81,095.17<br>0.00<br>0.00<br>0.00<br>0.00                                   |
| Org Unit: 02 - 00<br>Org Department: 345 - N<br>Balance Forward<br>Receipts<br>Transfers In<br>Revenue Total<br>Expenditures<br>Transfers Out<br>Expenses Total                               | JULEGE OF ENG<br>MECHANICAL EN<br>0.00<br>0.00<br>672,741.32<br>672,741.32<br>32,990.95<br>0.00                                                      | AUG. 2016<br>639,750.37<br>0.00<br>12,159.76<br>12,159.76<br>178,051.82<br>0.00                                          | Expiration I<br>Closed India<br>473,858.31<br>0.00<br>198,087.33<br>198,087.33<br>34,662.38<br>197,939.23                                          | Oct. 2016<br>439,344.03<br>0.00<br>593,280.02<br>593,280.02<br>(64,583.77)<br>998,203.18                           | NOV. 2016<br>99,004.64<br>0.00<br>43.57<br>43.57<br>17,953.04<br>0.00                                        | DEC. 2016<br>81,095.17<br>0.00<br>0.00<br>0.00<br>0.00<br>0.00                                   | JAN. 2017<br>81,095.17<br>0.00<br>0.00<br>0.00<br>0.00<br>0.00                                          | FEB. 2017<br>81,095,17<br>0.00<br>0.00<br>0.00<br>0.00<br>0.00                           | 81,095.17<br>0.00<br>0.00<br>0.00<br>0.00<br>0.00                           | 81,095.17<br>0.00<br>0.00<br>0.00<br>0.00<br>0.00                           | 81,095.17<br>0.00<br>0.00<br>0.00<br>0.00<br>0.00                           | 81,095.17<br>0.00<br>0.00<br>0.00<br>0.00<br>0.00                           |
| Org Unit: 02 - 00<br>Org Department: 345 - N<br>Balance Forward<br>Receipts<br>Transfers In<br>Revenue Total<br>Expenditures<br>Transfers Out<br>Expenses Total                               | ULEGE OF ENG<br>MECHANICAL EN<br>JULY 2016<br>0.00<br>0.00<br>672,741.32<br>672,741.32<br>32,990.95<br>0.00<br>32,990.95<br>639,750.37               | AUG. 2016<br>639,750.37<br>0.00<br>12,159.76<br>12,159.76<br>178,051.82<br>0.00<br>178,051.82                            | Expiration I<br>Closed India<br>473,858.31<br>0.00<br>198,087.33<br>198,087.33<br>34,662.38<br>197,939.23<br>232,601.61                            | Oct. 2016<br>439,344.03<br>0.00<br>593,280.02<br>(64,583.77)<br>998,203.18<br>933,619.41                           | NOV. 2016<br>99,004.64<br>0.00<br>43.57<br>43.57<br>17,953.04<br>0.00<br>17,953.04                           | DEC. 2016<br>81,095.17<br>0.00<br>0.00<br>0.00<br>0.00<br>0.00<br>0.00                           | JAN. 2017<br>81,095.17<br>0.00<br>0.00<br>0.00<br>0.00<br>0.00<br>0.00                                  | FEB. 2017<br>81,095.17<br>0.00<br>0.00<br>0.00<br>0.00<br>0.00<br>0.00                   | 81,095.17<br>0.00<br>0.00<br>0.00<br>0.00<br>0.00<br>0.00                   | 81,095.17<br>0.00<br>0.00<br>0.00<br>0.00<br>0.00<br>0.00                   | 81,095.17<br>0.00<br>0.00<br>0.00<br>0.00<br>0.00<br>0.00                   | 81,095.17<br>0.00<br>0.00<br>0.00<br>0.00<br>0.00<br>0.00                   |
| Org Unit: 02 - 00<br>rg Department: 345 - N<br>Balance Forward<br>Receipts<br>Transfers In<br>Revenue Total<br>Expenditures<br>Transfers Out<br>Expenses Total<br>Cash Balance<br>Encumbrance | ULEGE OF ENG<br>MECHANICAL EN<br>JULY 2016<br>0.00<br>0.00<br>672,741.32<br>672,741.32<br>32,990.95<br>0.00<br>32,990.95<br>639,750.37               | AUG. 2016<br>639,750.37<br>0.00<br>12,159.76<br>12,159.76<br>178,051.82<br>0.00<br>178,051.82<br>473,858.31              | Expiration I<br>Closed India<br>473,858.31<br>0.00<br>198,087.33<br>198,087.33<br>34,662.38<br>197,939.23<br>232,601.61<br>439,344.03              | Oct. 2016<br>439,344.03<br>0.00<br>593,280.02<br>(64,583.77)<br>998,203.18<br>933,619.41<br>99,004.64              | NOV. 2016<br>99,004.64<br>0.00<br>43.57<br>43.57<br>17,953.04<br>0.00<br>17,953.04<br>81,095.17              | PEC. 2016<br>81,095,17<br>0.00<br>0.00<br>0.00<br>0.00<br>0.00<br>0.00<br>81,095,17              | <b>JAN. 2017</b><br>81,095.17<br>0.00<br>0.00<br>0.00<br>0.00<br>0.00<br>0.00<br>81,095.17              | FEB. 2017<br>81,095.17<br>0.00<br>0.00<br>0.00<br>0.00<br>0.00<br>0.00<br>81,095.17      | 81,095.17<br>0.00<br>0.00<br>0.00<br>0.00<br>0.00<br>81,095.17              | 81,095.17<br>0.00<br>0.00<br>0.00<br>0.00<br>0.00<br>81,095.17              | 81,095.17<br>0.00<br>0.00<br>0.00<br>0.00<br>0.00<br>81,095.17              | 81,095.17<br>0.00<br>0.00<br>0.00<br>0.00<br>0.00<br>81,095.17              |
| Org Unit: 02 - 00<br>Org Department: 345 - N<br>Balance Forward<br>Receipts<br>Transfers In<br>Revenue Total<br>Expenditures<br>Transfers Out<br>Expenses Total<br>Cash Balance               | ULEGE OF ENG<br>MECHANICAL EN<br>JULY 2016<br>0.00<br>0.00<br>672,741.32<br>672,741.32<br>32,990.95<br>0.00<br>32,990.95<br>639,750.37<br>170,369.53 | AUG. 2016<br>639,750.37<br>0.00<br>12,159.76<br>12,159.76<br>178,051.82<br>0.00<br>178,051.82<br>473,858.31<br>25,672.37 | Expiration I<br>Closed India<br>473,858.31<br>0.00<br>198,087.33<br>198,087.33<br>34,662.38<br>197,939.23<br>232,601.61<br>439,344.03<br>23,415.37 | Oct. 2016<br>439,344.03<br>0.00<br>593,280.02<br>(64,583.77)<br>998,203.18<br>933,619.41<br>99,004.64<br>31,890.01 | NOV. 2016<br>99,004.64<br>0.00<br>43.57<br>43.57<br>17,953.04<br>0.00<br>17,953.04<br>81,095.17<br>21,354.37 | DEC. 2016<br>81,095.17<br>0.00<br>0.00<br>0.00<br>0.00<br>0.00<br>0.00<br>81,095.17<br>21,354.37 | <b>JAN. 2017</b><br>81,095.17<br>0.00<br>0.00<br>0.00<br>0.00<br>0.00<br>0.00<br>81,095.17<br>21,354.37 | FEB. 2017<br>81,095.17<br>0.00<br>0.00<br>0.00<br>0.00<br>0.00<br>81,095.17<br>21,354.37 | 81,095.17<br>0.00<br>0.00<br>0.00<br>0.00<br>0.00<br>81,095.17<br>21,354.37 | 81,095.17<br>0.00<br>0.00<br>0.00<br>0.00<br>0.00<br>81,095.17<br>21,354.37 | 81,095,17<br>0.00<br>0.00<br>0.00<br>0.00<br>0.00<br>81,095,17<br>21,354,37 | 81,095.17<br>0.00<br>0.00<br>0.00<br>0.00<br>0.00<br>81,095.17<br>21,354.37 |

### **Transaction Detail**

11/2/2016

05

PROJECT MANAGEMENT

✤ You can look at

transactions from each month or all months

 You may also export the details into excel or PDF

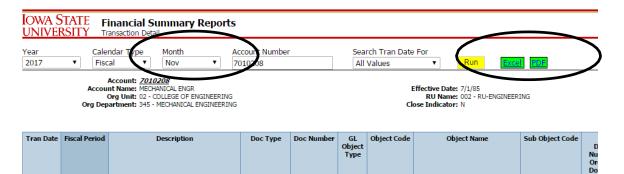

10794256

FX

0569

MISC REPAIRS & MAINTENANCE

SB

| IOWA | STATE | Univ | <b>ERSITY</b> |
|------|-------|------|---------------|
|      |       |      |               |

FI

### **Encumbrance Detail**

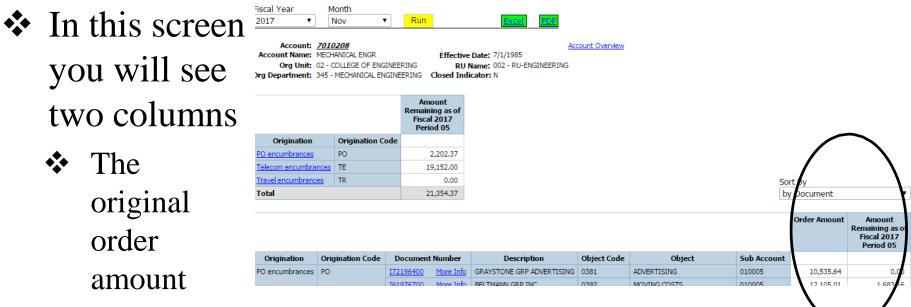

The amount of remaining encumbrance still being held on the account

- How to find the balance in an account with a sub account
- We will go back in the Financial report portal
- Click "Sub Account Reports" For sub accounts

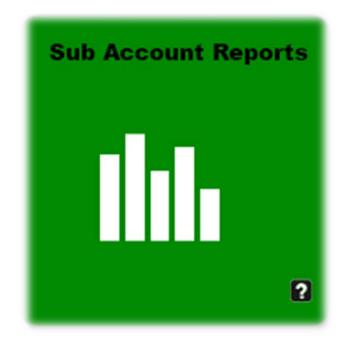

Similar to the Financial summary you will be brought to this screen

- This is where you can enter ONLY the 7 first digits of the account number
- ✤ Hit "Select"
- Then hit "Run"

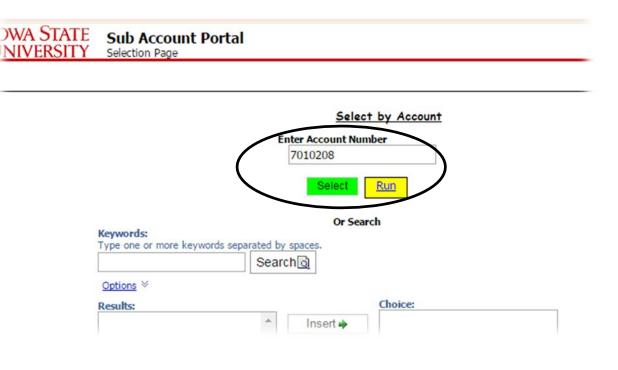

\*note if you attempt to enter a grant account (4XX, Excluding 497 or 490 it will not allow the account number

The only difference in this report is the drop down option to choose a sub account

| UNIVERSITY Financial Su                                                                                                    | mmary              |            |                                         |                                                |           |                                              |           |                            |                                                                             |            |           |     | _   |
|----------------------------------------------------------------------------------------------------|--------------------|------------|-----------------------------------------|------------------------------------------------|-----------|----------------------------------------------|-----------|----------------------------|-----------------------------------------------------------------------------|------------|-----------|-----|-----|
| <ul> <li>Financial Summary</li> <li>Object Summary by Consolidation</li> <li>Object Summary by Level</li> <li>Object Summary by Object</li> <li>Object Summary by Account</li> <li>Sub Account Summary</li> <li>Sub Account Summary by Sub Fund</li> <li>Sub Account List</li> <li>Miscode Report</li> </ul> | Group              | All S      | Fund Group<br>Sub Fund Gro<br>UNIV OTHI | oups                                           |           |                                              |           | nd Group<br>II Fund Grou   | ips                                                                         | Y          |           |     |     |
| Year Calendar Type Perio<br>2017 ▼ Fiscal ▼ Mor                                                                                                    | od<br>nth Periodic | T          | All                                     | Unit<br>Org Units<br>Department<br>Org Departr |           |                                              |           | All     Acc     To     Sut | source Unit<br>Resource U<br>count<br>10208 - MEC<br>Account<br>Sub Account | CHANICAL E | ENGR      | · · | Run |
| Account: <u>7010208</u> Account<br>Account Name: MECHANICAL ENGR<br>Org Unit: 02 - COLLEGE OF EN<br>Org Department: 345 - MECHANICAL E<br>Sub Acct: All                                                                                                    |                    |            | Date: 7/1/1<br>Date:                    | RU-ENGINEER<br>985                             |           | Transaction D<br>Encumbrance<br>Pre-Encumbra | Detail    |                            |                                                                             |            |           |     |     |
| JULY 2016                                                                                                    | AUG. 2016          | SEPT. 2016 | OCT. 2016                               | NOV. 2016                                      | DEC. 2016 | JAN. 2017                                    | FEB. 2017 | MAR. 2017                  | APR. 2017                                                                   | MAY 2017   | JUNE 2017 |     |     |
| Balance Forward 0.00                                                                                                    | 639,750.37         | 473,858.31 | 439,344.03                              | 99,004.64                                      | 81,095.17 | 81,095.17                                    | 81,095.17 | 81,095.17                  | 81,095.17                                                                   | 81,095.17  | 81,095.17 |     |     |

Select your sub account

✤ Hit "Run"

| Account: <u>7010208</u> Account Overview<br>Account Name: MECHANICAL ENGR<br>Org Unit: 02 - COLLEGE OF ENGINEERING<br>9 Department: 345 - MECHANICAL ENGINEERING                                                                                                    | RU Name:     002 - RU-ENGINEERING     Transaction Detail       Effective Date:     7/1/1985     Encumbrance Detail       Expiration Date:     Pre-Encumbrance Detail       Closed Indicator:     N |                                                                                                    |             |
|----------------------------------------------------------------------------------------------------|----------------------------------------------------------------------------------------------------|----------------------------------------------------------------------------------------------------|-------------|
| ar Calendar Type Period<br>17 ▼ Fiscal ▼ Month Periodic                                                                                                    | Org Unit     All Org Units     Org Department     All Org Departments                                                                                                    | Resource Unit  All Resource Units  Account  7010208 - MECHANICAL ENCR  Sub Account  9999999 - PROJECT SUSPENSE | T<br>T<br>R |
| Financial Summary         Object Summary by Consolidation         Object Summary by Level         Object Summary by Object         Object Summary by Account         Sub Account Summary         Sub Account Summary by Sub Fund Group         Sub Account List         Miscode Report |                                                                                                    | Fund Group<br>All Fund Groups                                                                                  |             |

### **SPA Summary**

- To check the balance in a grant account go back to the Financial Report Portal
- Click "SPA Financial Reports" balances and budget status

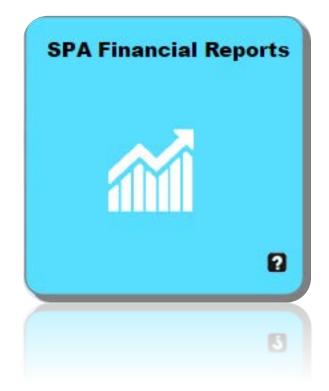

### **SPA Summary**

Similar to the previous reports you will be brought to this screen

- Enter your 7 digit account number
- ✤ Hit "Select"
- Then hit "Run"

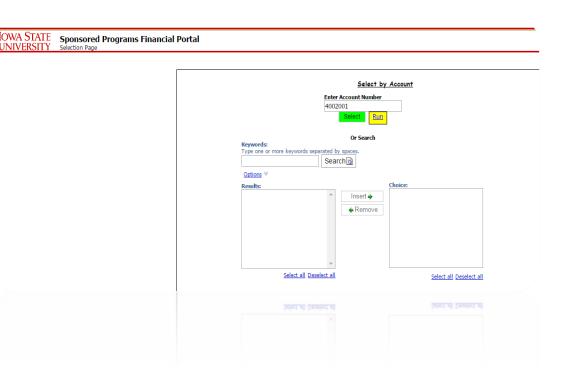

### **SPA Summary**

- The dark box is where you will find your available balances
- You also have the option to look at transaction detail and encumbrance detail in this screen

| NIVERSI                                          | TY SPA Financial F                                                                                                    | (cport                                                                                                    |                                                                                                    |                                                                                       |                                                                                                    |                                                                                                    |                                                                                                    |                                                                                                    |                                                                                                    | oject Portal                                                                                                    |
|--------------------------------------------------|----------------------------------------------------------------------------------------------------|----------------------------------------------------------------------------------------------------|----------------------------------------------------------------------------------------------------|---------------------------------------------------------------------------------------|----------------------------------------------------------------------------------------------------|----------------------------------------------------------------------------------------------------|----------------------------------------------------------------------------------------------------|----------------------------------------------------------------------------------------------------|----------------------------------------------------------------------------------------------------|----------------------------------------------------------------------------------------------------|
| ) SPA Financial                                  | Report                                                                                                    | Sub Fund Group                                                                                                    |                                                                                                    |                                                                                       | Principal Inve                                                                                                    |                                                                                                    |                                                                                                    |                                                                                                    |                                                                                                    | ial Summary                                                                                                    |
|                                                  | Is Since Inception                                                                                                    | All Sub Fund Groups                                                                                                    |                                                                                                    |                                                                                       |                                                                                                    | Investigators                                                                                                    |                                                                                                    | •                                                                                                    |                                                                                                    | count Portal                                                                                                    |
| Account Total                                    |                                                                                                    | Org Unit                                                                                                    |                                                                                                    |                                                                                       | Resource Un                                                                                                    | -                                                                                                    |                                                                                                    |                                                                                                    | Labor<br>Sponse                                                                                                    | <u>Portal</u><br>pred Program                                                                                                    |
| Cash Recap                                       |                                                                                                    | All Org Units                                                                                                    |                                                                                                    |                                                                                       | <ul> <li>All Resource</li> </ul>                                                                                                    | Units                                                                                                    |                                                                                                    | •                                                                                                    | <u>aponac</u>                                                                                                    | Jeu riogram                                                                                                    |
| Account Listin                                   | g                                                                                                    | Org Dept                                                                                                    |                                                                                                    |                                                                                       | Account                                                                                                    |                                                                                                    |                                                                                                    |                                                                                                    | Brows                                                                                                    | e Lists                                                                                                    |
|                                                  |                                                                                                    | All Org Departments                                                                                                    |                                                                                                    |                                                                                       | ▼ 4001723 - K                                                                                                    | IVERDI/I3DEMO002                                                                                                    | 2-BEI-WANG                                                                                                    | •                                                                                                    | Run <u>Custon</u><br>Help                                                                                                    | n Reports                                                                                                    |
| scal Year<br>017 🔻                               | Month<br>Nov T                                                                                                    |                                                                                                    |                                                                                                    |                                                                                       |                                                                                                    |                                                                                                    |                                                                                                    | Excel                                                                                                    | PDF                                                                                                    |                                                                                                    |
| ingle Account                                    |                                                                                                    | Account: 4001723 Account Ove                                                                                                    | erview                                                                                                    |                                                                                       | ICR Type: NO IND                                                                                                    | RECT - EXCLUDE ALL                                                                                                    |                                                                                                    | <b>le:</b> 07010 - I                                                                                                    |                                                                                                    |                                                                                                    |
|                                                  | Since Inception                                                                                                    | Name: KIVERDI/I3DEMO002-BEI-                                                                                                    | -WANG                                                                                                    |                                                                                       | ICR Rate: 0.00%                                                                                                    |                                                                                                    | Spons<br>Ref                                                                                                    |                                                                                                    | 002                                                                                                    |                                                                                                    |
| Receipts:<br>Transfers In:                       | : \$0.00                                                                                                    | ct Closed: N                                                                                                    |                                                                                                    |                                                                                       |                                                                                                    | SEBROCK COREY MICH                                                                                                    | AEL Award Perio                                                                                                    | od: Aug 1, 20                                                                                                    |                                                                                                    |                                                                                                    |
| Fotal Revenue:                                   | \$55,244.00 S                                                                                                    | Structure: <u>Child</u><br>Itrol Acct: 4001722                                                                                                    |                                                                                                    |                                                                                       | PI: WANG T<br>Fiscal Off: STAEDT                                                                                                    |                                                                                                    |                                                                                                    | sis: Firm fixed<br>od: Schedule                                                                                                    |                                                                                                    |                                                                                                    |
| Cash Balance<br>Free Balance                     | (\$5,076.54)                                                                                                    | Org Unit: 17 - VP FOR RESEARCH                                                                                                    |                                                                                                    |                                                                                       | Proposal Nbr:                                                                                                    |                                                                                                    | Cost Sha                                                                                                    | re: 39,117.0                                                                                                    | 0                                                                                                    |                                                                                                    |
|                                                  |                                                                                                    |                                                                                                    |                                                                                                    |                                                                                       |                                                                                                    |                                                                                                    |                                                                                                    |                                                                                                    |                                                                                                    |                                                                                                    |
| % Funds Spent                                    | : 72.04%                                                                                                    | Org Dept: 702 - BIOECONOMY INSTI                                                                                                    | TIOLE                                                                                                    |                                                                                       | Award Nbr: 010873                                                                                                    | 00002                                                                                                    |                                                                                                    | pe: Contract                                                                                                    |                                                                                                    |                                                                                                    |
| % Funds Spent                                    | : 72.04%<br>: 106.39%<br>Nov                                                                                                    | ¢0.00                                                                                                    | TIOLE                                                                                                    |                                                                                       | Award NDr: 010873<br>Award Status: Active                                                                                                    | 00002                                                                                                    | Award Tit                                                                                                    | e: 16 GREEN                                                                                                    | CHALLENGE GRANT                                                                                                    |                                                                                                    |
| % Funds Spent                                    | : 72.04%<br>: 106.39%<br>Reve                                                                                                    | enue: \$0.00                                                                                                    |                                                                                                    |                                                                                       | Award Status: Active                                                                                                    |                                                                                                    | Award Tit<br>Spons                                                                                                    | or: KIVERDI                                                                                                    | I CHALLENGE GRANT                                                                                                    |                                                                                                    |
| % Funds Spent<br>% Time Spent                    | : 72.04%<br>: 106.39%<br>Nov<br>Reve<br>Thru Nov of Fisca                                                                                                    | enue: \$0.00<br>al Year 2017                                                                                                    | Budget                                                                                                    | Nov Expenses                                                                          |                                                                                                    |                                                                                                    | Award Tit<br>Spons                                                                                                    | or: KIVERDI                                                                                                    | CHALLENGE GRANT                                                                                                    | Dept Balance                                                                                                    |
| % Funds Spent:<br>% Time Spent:<br>ost Category  | 2 72.04%<br>2 106.39%<br>Nov<br>Reve<br>Thru Nov of Fisca<br>Budget Category                                                                                                    | enue: \$0.00<br>al Year 2017<br>Object Rollup                                                                                                    | Budget                                                                                                    |                                                                                       | Award Status: Active                                                                                                    | n Unspent Balance                                                                                                    | Award Tit<br>Spons<br>Encumbrance                                                                                                    | tle: I6 GREEN<br>or: KIVERDI<br>Balance                                                                                                    | I CHALLENGE GRANT<br>INC<br>Pre-Encumbrance                                                                                                    | -                                                                                                    |
| % Funds Spent:<br>% Time Spent:<br>ost Category  | : 72.04%<br>: 106.39%<br>Nov<br>Reve<br>Thru Nov of Fisca                                                                                                    | sALARY/HOURLY ROLLUP                                                                                                    | Budget                                                                                                    | 108.00                                                                                | Award Status: Active                                                                                                    | N Unspent Balance                                                                                                    | Award Tit<br>Sponse<br>Encumbrance<br>1,468.18                                                                                              | de: 16 GREEN<br>or: KIVERDI<br>Balance<br>21,564.75                                                                                                    | I CHALLENGE GRANT INC Pre-Encumbrance 0.00                                                                                                    | 21,564.75                                                                                                    |
| % Funds Spent:<br>% Time Spent:<br>ost Category  | 2 72.04%<br>2 106.39%<br>Nov<br>Reve<br>Thru Nov of Fisca<br>Budget Category                                                                                                    | sALARY/HOURLY ROLLUP<br>BENEFITS ROLLUP                                                                                                    | Budget<br>51,973.00<br>17,521.00                                                                                        | 108.00                                                                                | Award Status: Active Expenses Since Inceptio 28,940.0 8,830.5                                                                                                    | <ul> <li>Unspent Balance</li> <li>23,032.93</li> <li>8,690.50</li> </ul>                                                                                                    | Award Tit<br>Sponse<br>Encumbrance<br>1,468.18<br>143.88                                                                                    | de: 16 GREEN<br>or: KIVERDI<br>Balance<br>21,564.75<br>8,546.62                                                                                                    | Pre-Encumbrance                                                                                                    | 21,564.75<br>8,546.62                                                                                                    |
| % Funds Spent:<br>% Time Spent:<br>ost Category  | 2 72,04% C<br>2 106.39% Nov<br>Revo<br>Thru Nov of Fisca<br>Budget Category<br>SALARY/BENEFITS                                                                                                    | enue: \$0.00<br>al Year 2017<br>Object Rollup<br>SALARY/HOURLY ROLLUP<br>BENEFITS ROLLUP<br>SALARY/BENEFITS                                                                                                    | <b>Budget</b><br>51,973.00<br>17,521.00<br>69,494.00                                                                    | 108.00<br>0.65<br>108.65                                                              | Award Status:         Active           Expenses Since Inception         28,940.0           28,940.0         8,830.5           37,770.5         37,770.5                                     | <ul> <li>Unspent Balance</li> <li>23,032.93</li> <li>8,690.50</li> <li>31,723.43</li> </ul>                                                                                                    | Award Tit<br>Sponse<br>Encumbrance<br>1,468.18<br>143.88<br>1,612.06                                                                        | te: 16 GREEN<br>Salance<br>21,564.75<br>8,546.62<br>30,111.37                                                                                                    | Pre-Encumbrance                                                                                                    | 21,564.75<br>8,546.62<br>30,111.37                                                                                                    |
| % Funds Spent:<br>% Time Spent:<br>ost Category  | 2 72.04%<br>2 106.39%<br>Nov<br>Reve<br>Thru Nov of Fisca<br>Budget Category                                                                                                    | enue: \$0.00<br>al Year 2017<br>Object Rollup<br>SALARY/HOURLY ROLLUP<br>BENEFITS ROLLUP<br>SALARY/BENEFITS<br>EQUIPMENT/COLLECTIONS ROLLUP                                                                                                    | Budget<br>51,973.00<br>17,521.00<br>69,494.00<br>0.00                                                                   | 108.00<br>0.65<br>108.65<br>0.00                                                      | Award Status: Active Expenses Since Inceptio 28,940.0 8,830.5 37,770.5 11,151.7                                                                                                    | Unspent Balance           23,032.93           8,690.50           31,723.43           8                                                                                                    | Award Tit<br>Sponse<br>Encumbrance<br>1,468.18<br>143.88<br>1,612.06<br>0.00                                                                | de: I6 GREEN<br>KIVERDI<br>21,564.75<br>8,546.62<br>30,111.37<br>(11,151.78)                                                                                               | CHALLENGE GRANT<br>INC<br>Pre-Encumbrance<br>0.00<br>0.00<br>0.00<br>0.00<br>0.00                                                                                                    | 21,564.75<br>8,546.62<br>30,111.37<br>(11,151.78                                                                                                    |
| % Funds Spent:<br>% Time Spent:<br>ost Category  | 2 22.04% Votes State State Sta | \$0.00<br>al Year 2017<br>Object Rollup<br>SALARY/HOURLY ROLLUP<br>BENEFITS ROLLUP<br>SALARY/BENEFITS<br>EQUIPMENT/COLLECTIONS ROLLUP<br>EQUIPMENT                                                                                                    | Budget<br>51,973.00<br>17,521.00<br>69,494.00<br>0.00                                                                   | 108.00<br>0.65<br>108.65<br>0.00<br>0.00                                              | Award Status: Active Expenses Since Inception 28,940.0 8,830.5 37,770.5 11,151.7 11,151.7                                                                                                   | Unspent Balance           7         23,032.93           0         8,690.50           7         31,723.43           3         (11,151.78)           3         (11,151.78)                                                                                                    | Award Tit<br>Sponse<br>Encumbrance<br>1,468.18<br>143.88<br>1,612.06<br>0.00<br>0.00                                                        | de: I6 GREEN<br>KIVERDI<br>21,564.75<br>8,546.62<br>30,111.37<br>(11,151.78)<br>(11,151.78)                                                                                | CHALLENGE GRANT           INC           Pre-Encumbrance           0.00           0.00           0.00           0.00           0.00           0.00           0.00                                                                                                    | 21,564.75<br>8,546.62<br>30,111.37<br>(11,151.78<br>(11,151.78                                                                                        |
| % Funds Spent:<br>% Time Spent:<br>ost Category  | 2 72,04% C<br>2 106.39% Nov<br>Revo<br>Thru Nov of Fisca<br>Budget Category<br>SALARY/BENEFITS                                                                                                    | \$0.00<br>al Year 2017<br>Object Rollup<br>SALARY/HOURLY ROLLUP<br>BENEFITS ROLLUP<br>SALARY/BENEFITS<br>EQUIPMENT/COLLECTIONS ROLLUP<br>EQUIPMENT<br>DOMESTIC TRAVEL ROLLUP                                                                                                    | Budget<br>51,973.00<br>17,521.00<br>69,494.00<br>0.00<br>0.00<br>0.00                                                   | 108.00<br>0.65<br>108.65<br>0.00<br>0.00<br>0.00                                      | Award Status:         Active           Expenses Since Inception         28,940.0           8,830.5         37,770.5           11,151.7         11,151.7           11,559.8         11,559.8 | Unspent Balance           7         23,032.93           0         8,690.50           7         31,723.43           3         (11,151.78)           3         (11,151.78)           0         (1,559.80)                                                                                                    | Award Tit<br>Sponse<br>Encumbrance<br>1,468.18<br>143.88<br>1,612.06<br>0.00<br>0.00<br>0.00                                                | de: I6 GREEN<br>KIVERDI<br>21,564.75<br>8,546.62<br>30,111.37<br>(11,151.78)<br>(11,151.78)<br>(1,559.80)                                                                  | CHALLENGE GRANT     INC     Pre-Encumbrance     0.00     0.00     0.00     0.00     0.00     0.00     0.00     0.00                                                                                                    | 21,564.75<br>8,546.62<br>30,111.37<br>(11,151.78<br>(11,151.78<br>(1,559.80                                                                           |
| % Funds Spent:<br>% Time Spent:<br>ost Category  | 2 22.04% Vor<br>106.39% Nov<br>Rev<br>Thru Nov of Fisca<br>Budget Category<br>SALARY/BENEFITS<br>EQUIPMENT<br>TRAVEL                                                                                                    | \$0.00<br>al Year 2017<br>Object Rollup<br>SALARY/HOURLY ROLLUP<br>BENEFITS ROLLUP<br>SALARY/BENEFITS<br>EQUIPMENT/COLLECTIONS ROLLUP<br>EQUIPMENT<br>DOMESTIC TRAVEL ROLLUP<br>TRAVEL                                                                                                    | Budget<br>51,973.00<br>17,521.00<br>69,494.00<br>0.00<br>0.00<br>0.00<br>0.00                                           | 108.00<br>0.65<br>108.65<br>0.00<br>0.00<br>0.00<br>0.00                              | Award Status: Active Expenses Since Inceptio 28,940.0 8,830.5 37,770.5 11,151.7 11,151.7 11,559.8 1,559.8                                                                                   | Unspent Balance           23,032.93           8,690.50           31,723.43           (11,151.78)           (15,59.80)           (1,559.80)                                                                                                    | Award Ti<br>Spons<br>Encumbrance<br>1,468.18<br>1,612.06<br>0.00<br>0.00<br>0.00<br>0.00<br>0.00                                            | de: I6 GREEN<br>KIVERDI<br>21,564.75<br>8,546.62<br>30,111.37<br>(11,151.78)<br>(11,151.78)<br>(11,559.80)<br>(1,559.80)                                                   | RHALLENGE GRANT<br>INC<br>Pre-Encumbrance<br>0.00<br>0.00<br>0.00<br>0.00<br>0.00<br>0.00<br>0.00                                                                                                    | 21,564.75<br>8,546.62<br>30,111.37<br>(11,151.78<br>(11,151.78<br>(1,559.80<br>(1,559.80                                                              |
| % Funds Spent:<br>% Time Spent:<br>ost Category  | 2 106.39% Nov<br>Rev<br>Budget Category<br>SALARY/BENEFITS<br>EQUIPMENT<br>TRAVEL<br>SUPPLY/MATERIALS                                                                                                    | enue: \$0.00 al Year 2017 Object Rollup SALARY/HOURLY ROLLUP BENEFITS ROLLUP SALARY/BENEFITS EQUIPMENT/COLLECTIONS ROLLUP EQUIPMENT DOMESTIC TRAVEL ROLLUP SUPPLIES ROLLUP                                                                                                    | Budget<br>51,973.00<br>17,521.00<br>69,494.00<br>0.00<br>0.00<br>0.00<br>12,000.00                                      | 108.00<br>0.65<br>108.65<br>0.00<br>0.00<br>0.00<br>0.00<br>0.00                      | Award Status: Active Expenses Since Inceptio 28,940.0 8,830.5 37,770.5 11,151.7 11,151.7 1,559.8 1,559.8 6,632.5                                                                            | Unspent Balance           7         23,032.93           9         8,690.50           7         31,723.43           8         (11,151.78)           9         (1,559.80)           9         (1,559.80)           9         5,367.47                                                                                                    | Award Ti<br>Spons<br>Encumbrance<br>1,468.18<br>143.88<br>1,612.06<br>0.00<br>0.00<br>0.00<br>0.00<br>0.00<br>0.00                          | de: I6 GREEN<br>KIVERDI<br>21,564.75<br>8,546.62<br>30,111.37<br>(11,151.78)<br>(1,151.78)<br>(1,559.80)<br>(1,559.80)<br>5,367.47                                         | CHALLENGE GRANT<br>INC<br>Pre-Encumbrance<br>0.00<br>0.00<br>0.00<br>0.00<br>0.00<br>0.00<br>0.00<br>0.00<br>0.00                                                                                                    | 21,564.75<br>8,546.62<br>30,111.37<br>(11,151.78<br>(11,151.78<br>(1,559.80<br>(1,559.80<br>5,367.47                                                  |
| % Funds Spent:<br>% Time Spent:<br>ost Category  | 2 22.04% Nov<br>Rev<br>Thru Nov of Fisca<br>Budget Category<br>SALARY/BENEFITS<br>EQUIPMENT<br>TRAVEL<br>SUPPLY/MATERIALS                                                                                                    | \$0.00<br>al Year 2017<br>Object Rollup<br>SALARY/HOURLY ROLLUP<br>BENEFITS ROLLUP<br>SALARY/BENEFITS<br>EQUIPMENT/COLLECTIONS ROLLUP<br>EQUIPMENT<br>DOMESTIC TRAVEL ROLLUP<br>TRAVEL<br>SUPPLIES ROLLUP<br>SUPPLY/MATERIALS                                                                                                    | Budget<br>51,973.00<br>17,521.00<br>69,494.00<br>0.000<br>0.000<br>12,000.00<br>12,000.00                               | 108.00<br>0.65<br>108.65<br>0.00<br>0.00<br>0.00<br>0.00<br>0.00                      | Award Status: Active Expenses Since Inceptio 28,940.0 8,830.5 37,770.5 11,151.7 11,151.7 1,559.8 1,559.8 6,632.5 6,632.5                                                                    | Unspent Balance           23,032.93           8,690.50           31,723.43           8 (11,151.78)           9 (1,559.80)           9 (1,559.80)           9 (3,57.47)           5,367.47                                                                                                    | Award Ti<br>Sponsi<br>Encumbrance<br>1,468.18<br>143.88<br>1,612.06<br>0.00<br>0.00<br>0.00<br>0.000<br>0.000                               | le: 16 GREEN<br>KIVERDI<br>21,564.75<br>8,546.62<br>30,111.37<br>(11,151.78)<br>(11,559.80)<br>(1,559.80)<br>5,367.47<br>5,367.47                                          | CHALLENGE GRANT<br>INC<br>Pre-Encumbrance<br>0.00<br>0.00<br>0.00<br>0.00<br>0.00<br>0.00<br>0.00<br>0.00<br>0.00<br>0.00<br>0.00                                                                                                    | 21,564.75<br>8,546.62<br>30,111.37<br>(11,151.78<br>(11,151.78<br>(1,559.80<br>(1,559.80<br>5,367.47<br>5,367.47                                      |
| % Funds Spent:<br>% Time Spent:<br>ost Category  | 2 22.04% Nov<br>Rev<br>Thru Nov of Fisca<br>Budget Category<br>SALARY/BENEFITS<br>EQUIPMENT<br>TRAVEL<br>SUPPLY/MATERIALS                                                                                                    | \$0.00<br>al Year 2017<br>Object Rollup<br>SALARY/HOURLY ROLLUP<br>BENEFITS ROLLUP<br>SALARY/BENEFITS<br>EQUIPMENT/COLLECTIONS ROLLUP<br>EQUIPMENT<br>DOMESTIC TRAVEL ROLLUP<br>TRAVEL<br>SUPPLIES ROLLUP<br>SUPPLY/MATERIALS<br>HONORARIA/SERVICES ROLLUP                                                                                                    | Budget<br>51,973.00<br>17,521.00<br>69,494.00<br>0.00<br>0.000<br>12,000.00<br>12,000.00<br>0.000                       | 108.00<br>0.65<br>108.65<br>0.00<br>0.00<br>0.00<br>0.00<br>0.00<br>0.00<br>0.00      | Award Status: Active Expenses Since Inception 28,940.0 8,830.5 37,770.5 11,151.7 11,151.7 11,559.8 1,559.8 6,632.5 6,632.5 6,632.5 1,280.4                                                  | Unspent Balance           23,032.93           8,690.50           31,723.43           4(11,151.78)           4(11,151.78)           5(11,151.78)           5(11,559.80)           5(367.47)           5(367.47)           4(1,280.43)                                                                                                    | Award Ti<br>Sponsi<br>Encumbrance<br>1,468.18<br>1,43.88<br>1,612.06<br>0.00<br>0.00<br>0.00<br>0.00<br>0.00<br>0.00<br>0.00                | He IG GREEN<br>KIVERDI<br>21,564.75<br>8,546.62<br>30,111.37<br>(11,151.78)<br>(1,559.80)<br>5,367.47<br>5,367.47<br>(1,280.43)                                            | RHALLENGE GRANT<br>INC<br>Pre-Encumbrance<br>0.00<br>0.00<br>0.00<br>0.00<br>0.00<br>0.00<br>0.00<br>0.                                                                                                    | 21,564.75<br>8,546.62<br>30,111.37<br>(11,151.78<br>(11,151.78<br>(1,559.80<br>(1,559.80<br>5,367.47<br>5,367.47<br>(1,280.43                         |
| % Funds Spent:<br>% Time Spent:<br>ost Category  | 2 22.04% Nov<br>Rev<br>Thru Nov of Fisca<br>Budget Category<br>SALARY/BENEFITS<br>EQUIPMENT<br>TRAVEL<br>SUPPLY/MATERIALS                                                                                                    | \$0.00<br>al Year 2017<br>Object Rollup<br>SALARY/HOURLY ROLLUP<br>BENEFITS ROLLUP<br>SALARY/BENEFITS<br>EQUIPMENT/COLLECTIONS ROLLUP<br>EQUIPMENT<br>DOMESTIC TRAVEL ROLLUP<br>TRAVEL<br>SUPPLIES ROLLUP<br>HONORARIA/SERVICES ROLLUP<br>POSTAGE ROLLUP                                                                                                    | Budget<br>51,973.00<br>17,521.00<br>69,494.00<br>0.000<br>0.000<br>12,000.00<br>12,000.00<br>0.000                      | 108.00<br>0.65<br>108.65<br>0.00<br>0.00<br>0.00<br>0.00<br>0.00<br>0.00<br>0.00<br>0 | Award Status: Active<br>Expenses Since Inception<br>28,940.0<br>8,830.5<br>37,770.5<br>11,151.7<br>11,151.7<br>1,559.8<br>6,632.5<br>6,632.5<br>6,632.5<br>1,280.4<br>42.3                  | Unspent Balance           23,032.93           8,690.50           31,723.43           (11,151.78)           (11,151.78)           (11,559.80)           5,367.47           5,367.47           (1,280.43)           (1,280.43)                                                                                                    | Award Ti<br>Spons<br>Encumbrance<br>1,468.18<br>143.88<br>143.88<br>0,612.06<br>0,000<br>0,000<br>0,000<br>0,000<br>0,000<br>0,000<br>0,000 | He IG GREEN<br>KIVERDI<br>21,564.75<br>8,546.62<br>30,111.37<br>(11,151.78)<br>(1,151.78)<br>(1,559.80)<br>(1,559.80)<br>5,367.47<br>5,367.47<br>(1,280.43)<br>(42.37)     | RHALLENGE GRANT<br>INC<br>Pre-Encumbrance<br>0.00<br>0.00<br>0.00<br>0.00<br>0.00<br>0.00<br>0.00<br>0.                                                                                                    | 21,564.75<br>8,546.62<br>30,111.37<br>(11,151.76<br>(11,151.76<br>(1,559.80<br>(1,559.80<br>5,367.47<br>5,367.47<br>(1,280.43<br>(42.37               |
| % Funds Spent:<br>% Time Spent:<br>Cost Category | 2 22.04% Nov<br>Rev<br>Thru Nov of Fisca<br>Budget Category<br>SALARY/BENEFITS<br>EQUIPMENT<br>TRAVEL<br>SUPPLY/MATERIALS                                                                                                    | \$0.00<br>al Year 2017<br>Object Rollup<br>SALARY/HOURLY ROLLUP<br>BENEFITS ROLLUP<br>SALARY/BENEFITS<br>EQUIPMENT/COLLECTIONS ROLLUP<br>EQUIPMENT<br>DOMESTIC TRAVEL ROLLUP<br>TRAVEL<br>SUPPLIES ROLLUP<br>SUPPLY/MATERIALS<br>HONORARIA/SERVICES ROLLUP                                                                                                    | Budget<br>51,973.00<br>17,521.00<br>69,494.00<br>0.00<br>0.000<br>12,000.00<br>12,000.00<br>0.000                       | 108.00<br>0.65<br>108.65<br>0.00<br>0.00<br>0.00<br>0.00<br>0.00<br>0.00<br>0.00      | Award Status: Active Expenses Since Inception 28,940.0 8,830.5 37,770.5 11,151.7 11,151.7 11,559.8 1,559.8 6,632.5 6,632.5 6,632.5 1,280.4                                                  | Unspent Balance           23,032.93           8,690.50           31,723.43           (11,151.78)           (11,151.78)           (11,59.80)           (1,559.80)           5,367.47           5,367.47           41,128.43           (1,280.43)                                                                                                    | Award Ti<br>Sponsi<br>Encumbrance<br>1,468.18<br>1,43.88<br>1,612.06<br>0.00<br>0.00<br>0.00<br>0.00<br>0.00<br>0.00<br>0.00                | He IG GREEN<br>KIVERDI<br>21,564.75<br>8,546.62<br>30,111.37<br>(11,151.78)<br>(1,559.80)<br>5,367.47<br>5,367.47<br>(1,280.43)                                            | RHALLENGE GRANT<br>INC<br>Pre-Encumbrance<br>0.00<br>0.00<br>0.00<br>0.00<br>0.00<br>0.00<br>0.00<br>0.                                                                                                    | 21,564.75<br>8,546.63<br>30,111.33<br>(11,151.76<br>(11,151.76<br>(1,559.80<br>(1,559.80<br>5,367.47<br>5,367.47<br>(1,280.43<br>(1,280.43<br>(42.37) |
| % Funds Spent:<br>% Time Spent:<br>Cost Category | 2 22.04% Nov<br>Rev<br>Thru Nov of Fisca<br>Budget Category<br>SALARY/BENEFITS<br>EQUIPMENT<br>TRAVEL<br>SUPPLY/MATERIALS                                                                                                    | \$0.00<br>al Year 2017<br>Object Rollup<br>SALARY/HOURLY ROLLUP<br>BENEFITS ROLLUP<br>SALARY/BENEFITS<br>EQUIPMENT/COLLECTIONS ROLLUP<br>EQUIPMENT<br>DOMESTIC TRAVEL ROLLUP<br>TRAVEL<br>SUPPLIES ROLLUP<br>HONORARIA/SERVICES ROLLUP<br>POSTAGE ROLLUP                                                                                                    | Budget<br>51,973.00<br>17,521.00<br>69,494.00<br>0.000<br>0.000<br>12,000.00<br>12,000.00<br>0.000                      | 108.00<br>0.65<br>108.65<br>0.00<br>0.00<br>0.00<br>0.00<br>0.00<br>0.00<br>0.00<br>0 | Award Status: Active<br>Expenses Since Inception<br>28,940.0<br>8,830.5<br>37,770.5<br>11,151.7<br>11,151.7<br>1,559.8<br>6,632.5<br>6,632.5<br>6,632.5<br>1,280.4<br>42.3                  | Unspent Balance           23,032.93           8,690.50           31,723.43           4(11,151.78)           9(1,559.80)           9(1,559.80)           9(1,559.80)           9(1,559.80)           9(1,559.80)           9(1,559.80)           9(1,559.80)           9(1,559.80)           9(1,559.80)           9(1,559.80)           9(1,559.80)           9(1,559.80)           9(1,559.80)           9(1,559.80)           9(1,559.80)           9(1,559.80)           9(1,559.80)           9(1,559.80)           9(1,559.80)           9(1,559.80)           9(1,559.80)           9(1,559.80)           9(1,559.80)           9(1,559.80)           9(1,559.80)           9(1,559.80)           9(1,559.80)           9(1,559.80)           9(1,559.80)           9(1,59.80)           9(1,59.80)           9(1,59.80)           9(1,59.80)           9(1,59.80)           9(1,59.80)           9(1,59.80)           9(1,59.80)           9(1,59.80) | Award Ti<br>Spons<br>Encumbrance<br>1,468.18<br>143.88<br>143.88<br>0,612.06<br>0,000<br>0,000<br>0,000<br>0,000<br>0,000<br>0,000<br>0,000 | He IG GREEN<br>KIVERDI<br>21,564.75<br>8,546.62<br>30,111.37<br>(11,151.78)<br>(1,151.78)<br>(1,559.80)<br>(1,559.80)<br>5,367.47<br>5,367.47<br>(1,280.43)<br>(42.37)     | RHALLENGE GRANT<br>INC<br>Pre-Encumbrance<br>0.00<br>0.00<br>0.00<br>0.00<br>0.00<br>0.00<br>0.00<br>0.                                                                                                    | 21,564.75<br>8,546.62<br>30,111.37<br>(11,151.76<br>(11,151.76<br>(1,559.80<br>(1,559.80<br>5,367.47<br>5,367.47<br>(1,280.43                         |
| % Funds Spent                                    | 2 22.04% Nov<br>Rev<br>Thru Nov of Fisca<br>Budget Category<br>SALARY/BENEFITS<br>EQUIPMENT<br>TRAVEL<br>SUPPLY/MATERIALS                                                                                                    | \$0.00     SOLOP     SOLOP     S | Budget<br>51,973.00<br>17,521.00<br>69,494.00<br>0.00<br>0.000<br>12,000.00<br>12,000.00<br>12,000.00<br>0.000<br>0.000 | 108.00<br>0.65<br>108.65<br>0.00<br>0.00<br>0.00<br>0.00<br>0.00<br>0.00<br>0.00<br>0 | Award Status: Active Expenses Since Inceptio 28,940.0 8,830.5 37,770.5 11,151.7 11,151.7 11,559.8 6,632.5 6,632.5 1,280.4 42.3 271.0 271.0                                                  | Unspent Balance           23,032.93           8,690.50           31,723.43           (11,151.78)           (11,559.80)           (1,559.80)           (1,280.43)           (1,280.43)           (1,280.43)           (271.00)           (271.00)           (1,593.80)                                                                                                    | Award Ti<br>Spons<br>Encumbrance<br>1,468.18<br>143.88<br>1,612.06<br>0.00<br>0.00<br>0.00<br>0.00<br>0.00<br>0.00<br>0.00                  | He IG GREEN<br>KIVERDI<br>21,564.75<br>8,546.62<br>30,111.37<br>(11,151.78)<br>(1,559.80)<br>(1,559.80)<br>(1,559.80)<br>(1,559.80)<br>(1,250.43)<br>(1,280.43)<br>(42.37) | INC<br>Pre-Encumbrance<br>0.00<br>0.00<br>0. | 21,564.7<br>8,546.6<br>30,111.3<br>(11,151.7<br>(11,151.7<br>(1,559.8<br>(1,559.8<br>5,367.4<br>5,367.4<br>(1,280.4<br>(1,280.4<br>(42.3)<br>(271.0   |

### **Having Trouble?**

If you start feeling like this.....

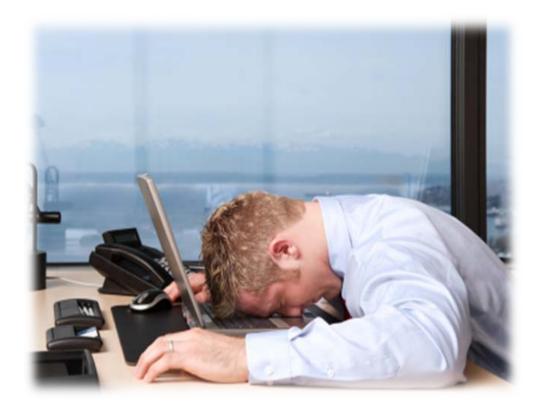

Please call: Rachael Gross 515-294-1431